## Package 'raymolecule'

February 22, 2024

Type Package

Title Parse and Render Molecular Structures in 3D

Version 0.5.3

Date 2024-2-18

Maintainer Tyler Morgan-Wall <tylermw@gmail.com>

Description Downloads and parses 'SDF' (Structural Description Format) and 'PDB' (Protein Database) files for 3D rendering.

License GPL-3

Encoding UTF-8

Imports rayrender (>= 0.31.2), magrittr, PeriodicTable, httr, rayvertex  $(>= 0.10.4)$ 

RoxygenNote 7.3.0

URL <http://www.raymolecule.com/>,

<https://github.com/tylermorganwall/raymolecule>

BugReports <https://github.com/tylermorganwall/raymolecule/issues>

NeedsCompilation no

Author Tyler Morgan-Wall [aut, cph, cre] (<<https://orcid.org/0000-0002-3131-3814>>)

Repository CRAN

Date/Publication 2024-02-22 00:10:02 UTC

## R topics documented:

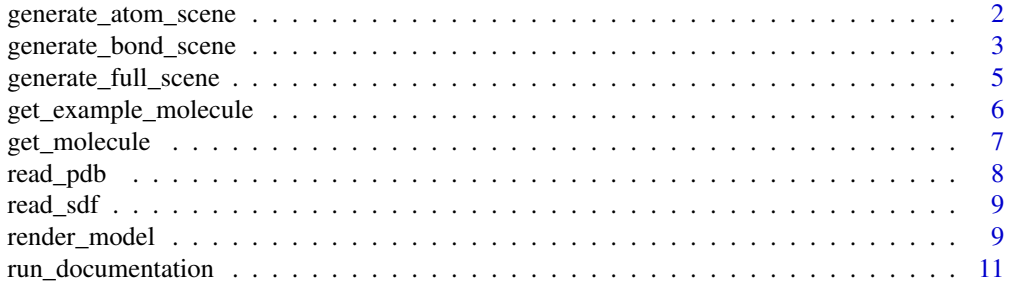

#### <span id="page-1-0"></span>**Index** [12](#page-11-0)

generate\_atom\_scene *Build Scene (atoms only)*

## Description

Reads an SDF file and extracts the 3D molecule model

## Usage

```
generate_atom_scene(
 model,
 x = 0,
 y = 0,
 z = 0,
  scale = 1,
 center = TRUE,
 pathtrace = TRUE,
 material = rayrender::glossy,
 material_vertex = material_list(type = "phong")
)
```
## Arguments

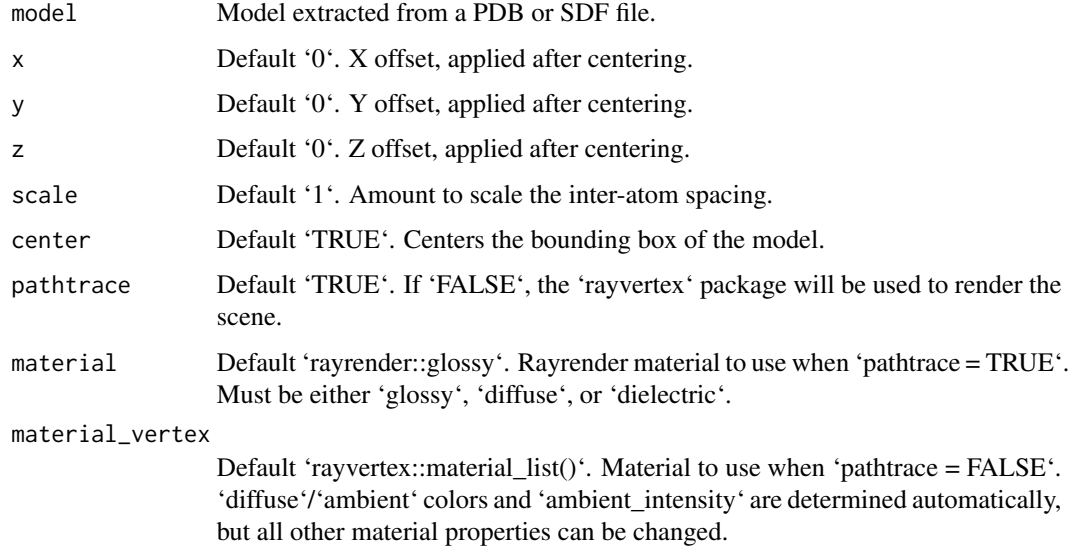

#### Value

Rayrender/rayvertex scene containing only the atoms in a molecule/protein.

## <span id="page-2-0"></span>generate\_bond\_scene 3

#### Examples

```
#Generate a scene with caffeine molecule with just the atoms
get_example_molecule("caffeine") %>%
 read_sdf() %>%
 generate_atom_scene() %>%
 render_model(samples=256,sample_method="sobol_blue")
#Generate a rayvertex scene, using toon shading
shiny_toon_material = rayvertex::material_list(type="toon_phong",
                                               toon_levels=3,
                                               toon_outline_width=0.1)
get_example_molecule("caffeine") %>%
 read_sdf() %>%
 generate_atom_scene(pathtrace=FALSE, material_vertex = shiny_toon_material) %>%
 render_model(background="white")
#Generate a scene with caffeine, reducing the inter-atom spacing
get_example_molecule("caffeine") %>%
 read_sdf() %>%
 generate_atom_scene(scale=0.5) %>%
 render_model(samples=256,sample_method="sobol_blue")
```
generate\_bond\_scene *Build Scene (bonds only)*

## Description

Reads an SDF file and extracts the 3D molecule model

#### Usage

```
generate_bond_scene(
 model,
 x = 0,
 y = 0,
  z = 0,
  scale = 1,
  center = TRUE,
  force_single_bonds = FALSE,
 pathtrace = TRUE,
 material = rayrender::glossy,
 material_vertex = material_list(diffuse = "grey33", ambient = "grey33", type = "phong",
    ambient_interestity = 0.3))
```
#### Arguments

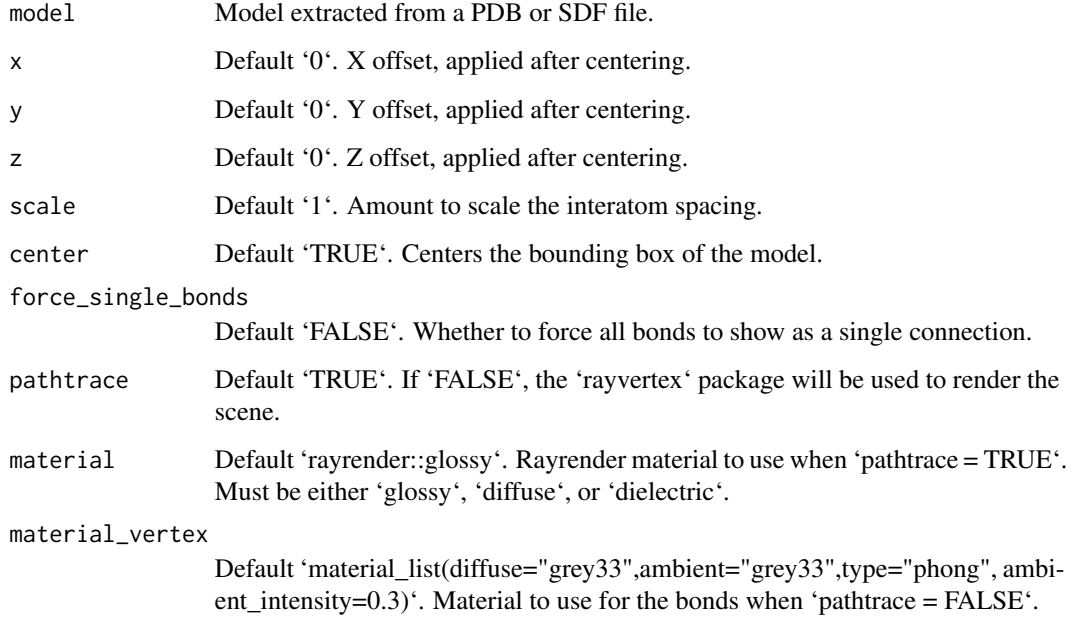

#### Value

Rayrender/rayvertex scene containing only the connections between atoms in a molecule/protein.

#### Examples

#Generate a scene with benzene molecule with just the atoms

```
get_example_molecule("benzene") %>%
 read_sdf() %>%
 generate_bond_scene() %>%
 render_model(lights = "both", samples=256,sample_method="sobol_blue")
#Force single bonds to just show the shape of the molecule
get_example_molecule("benzene") %>%
 read_sdf() %>%
 generate_bond_scene(force_single_bonds = TRUE) %>%
 render_model(lights = "both", samples=256,sample_method="sobol_blue")
#Generate a scene with PFOA, reducing the inter-atom spacing
get_example_molecule("pfoa") %>%
 read_sdf() %>%
 generate_bond_scene(scale=0.3,force_single_bonds = TRUE) %>%
 render_model(lights = "both", samples=256,sample_method="sobol_blue")
```
## <span id="page-4-0"></span>Description

Reads an SDF file and extracts the 3D molecule model

## Usage

```
generate_full_scene(
  model,
  x = 0,
  y = 0,
  z = 0,
  scale = 1,
  center = TRUE,
  pathtrace = TRUE,
  force_single_bonds = FALSE,
  material = rayrender::glossy,
  material_vertex = material_list(type = "phong")
)
```
## Arguments

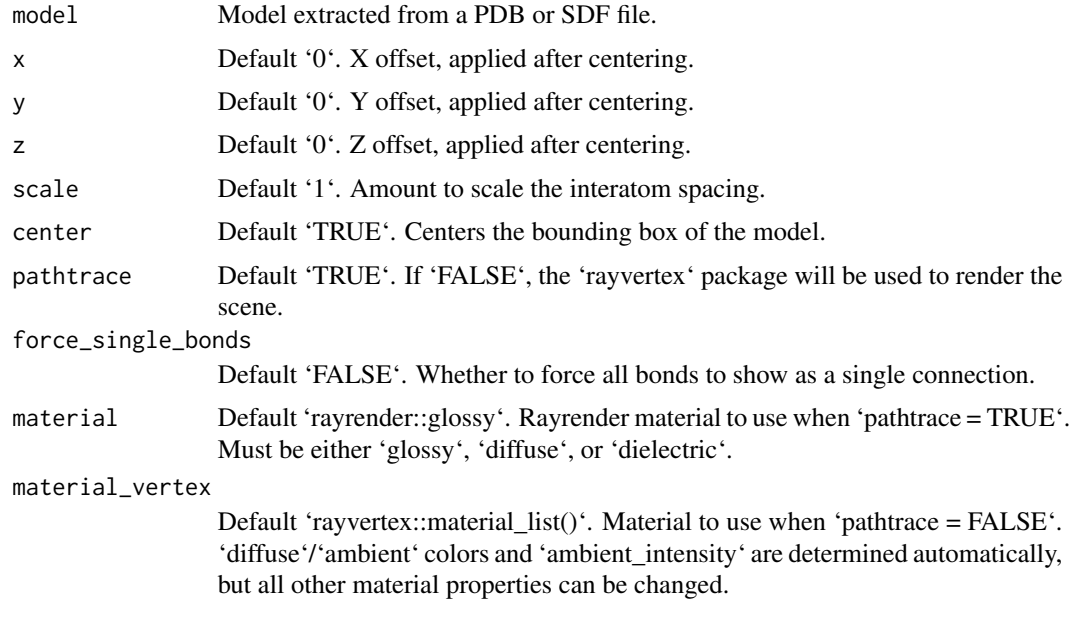

#### Value

Rayrender/rayvertex scene

#### Examples

```
# Generate a scene with caffeine molecule
get_example_molecule("caffeine") %>%
 read_sdf() %>%
 generate_full_scene() %>%
 render_model(samples=256,sample_method="sobol_blue")
#Generate a rayvertex scene with a custom material
get_example_molecule("caffeine") %>%
 read sdf() %>%
 generate_full_scene(pathtrace=FALSE, material_vertex=rayvertex::material_list(type="phong")) %>%
 render_model(background="grey33")
#Generate a rayvertex scene, using toon shading
shiny_toon_material = rayvertex::material_list(type="toon_phong",
                                               toon_levels=3,
                                               toon_outline_width=0.1)
get_example_molecule("caffeine") %>%
 read_sdf() %>%
 generate_full_scene(pathtrace=FALSE, material_vertex=shiny_toon_material) %>%
 render_model(background="grey66")
# Generate a scene with morphine, increasing the inter-atom spacing
get_example_molecule("tubocurarine_chloride") %>%
 read_sdf() %>%
 generate_full_scene(scale=1.5) %>%
 render_model(samples=256,sample_method="sobol_blue")
# Force bonds to appear as a single link (to focus purely on the shape of the molecule)
get_example_molecule("tubocurarine_chloride") %>%
 read_sdf() %>%
 generate_full_scene(force_single_bonds = TRUE) %>%
 render_model(samples=256,sample_method="sobol_blue")
```
get\_example\_molecule *Get Example Molecule*

## **Description**

Loads the structure of the built-in molecules. All SDF files obtained from Pubchem. txt extension only included to pass R CHECK.

#### Usage

```
get_example_molecule(molecule)
```
<span id="page-5-0"></span>

## <span id="page-6-0"></span>get\_molecule 7

#### Arguments

molecule One of the built-in SDF files. These are "benzene", "buckyball", "caffeine", "capsaicin", "cinnemaldehyde", "geraniol", "luciferin", "morphine", "penicillin", "pfoa", "skatole", "tubocurarine\_chloride".

#### Value

List giving the atom locations and the connections between atoms.

## Examples

```
get_example_molecule("benzene")
get_example_molecule("cinnemaldehyde")
get_example_molecule("geraniol")
```
get\_molecule *Get Molecule*

#### Description

Loads the structure of a molecule by fetching an SDF file from Pubchem, which can be piped to generate\_full\_scene

#### Usage

```
get_molecule(molecule)
```
#### Arguments

molecule A character variable of a compound name or a numeric variable of an official compound ID

#### Value

List giving the atom locations and the connections between atoms.

## Examples

```
if(run_documentation()) {
get_molecule("caffeine") %>%
  generate_full_scene() %>%
  render_model()
}
if(run_documentation()) {
#estradiol (aka estrogen)
get_molecule(5757) %>%
  generate_full_scene() %>%
  render_model()
}
```

```
if(run_documentation()) {
get_molecule("testosterone") %>%
  generate_full_scene() %>%
  render_model()
}
if(run_documentation()) {
get_molecule("aspirin") %>%
  generate_full_scene() %>%
  render_model()
}
if(run_documentation()) {
get_molecule("rutoside") %>%
  generate_full_scene() %>%
  render_model()
}
if(run_documentation()) {
#If the 3D SDF doesn't exist, this function will pull the 2D SDF and inform the user
get_molecule("cyanocobalamin") %>%
  generate_full_scene() %>%
  render_model()
}
```
read\_pdb *Read PDB File*

#### Description

Reads an PDB file and extracts the atom locations and bonds (does not include any other structual information currently). This pulls out ATOM and HETAHM records by default, along with available connections.

#### Usage

```
read_pdb(filename, atom = TRUE, nsr = TRUE)
```
#### Arguments

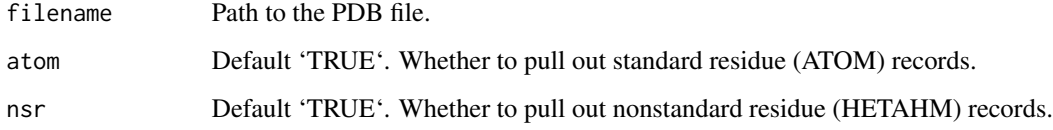

#### Value

List giving the atom locations.

<span id="page-7-0"></span>

#### <span id="page-8-0"></span>read\_sdf 9

#### Examples

```
#This assumes a hypothetical PDB file in your working directory:
if(file.exists("3nir.pdb")) {
 read_pdb("3nir.pdb") %>%
   generate_full_scene() %>%
   render_model()
}
```
read\_sdf *Read SDF File*

#### Description

Reads an SDF file and extracts the 3D molecule model

#### Usage

read\_sdf(filename)

## Arguments

filename Filename to the sdf file.

#### Value

List giving the atom locations and the connections between atoms.

#### Examples

```
#This assumes a hypothetical SDF file in your working directory:
if(file.exists("molecule.sdf")) {
 read_pdb("molecule.sdf") %>%
   generate_full_scene() %>%
    render_model()
}
```
render\_model *Render Molecule Model*

#### Description

Automatically plots the molecule with a camera position and field of view that includes the full model. For more control over the scene, pass the scene to 'rayrender::render\_scene()' or 'rayvertex::rasterize\_scene()' and specify the camera position manually. Note: spheres and cylinders in the scene are used to automatically compute the field of view of the scene–if rendering with rayrender, adding additional sphere (e.g. with 'rayrender::generate\_ground()') will change this calculation. Use 'rayrender::render\_scene()' instead if this is a problem.

## Usage

```
render_model(
  scene,
  fov = NULL,
  angle = c(\emptyset, \emptyset, \emptyset),
  order_rotation = c(1, 2, 3),
  lights = "top",
  lightintensity = 80,
  ...
\mathcal{L}
```
## Arguments

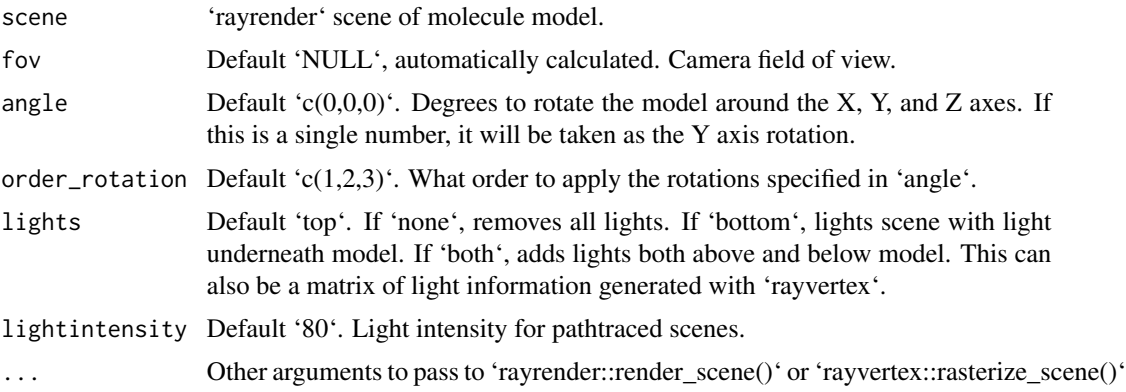

#### Value

Rendered image

#### Examples

```
# Generate a scene with caffeine molecule with just the atoms
get_example_molecule("caffeine") %>%
  read_sdf() %>%
  generate_full_scene() %>%
  render_model(samples=256,sample_method="sobol_blue")
#Light the example from below as well
get_example_molecule("caffeine") %>%
  read_sdf() %>%
  generate_full_scene() %>%
  render_model(lights = "both", samples=256,sample_method="sobol_blue")
#Generate a scene with penicillin, increasing the number of samples and the width/height
#for a higher quality render.
get_example_molecule("penicillin") %>%
  read_sdf() %>%
  generate_full_scene() %>%
```

```
render_model(lights = "both", samples=256, width=800, height=800,sample_method="sobol_blue")
#Render the scene with rayvertex and custom lights
get_example_molecule("penicillin") %>%
 read_sdf() %>%
 generate_full_scene(pathtrace=FALSE) %>%
 render_model(width=800, height=800,background="grey66",
               lights = rayvertex::directional_light(c(0.2,1,1)))
#Rotate the molecule 30 degrees around the y axis, and the 30 degrees around the z axis
get_example_molecule("penicillin") %>%
 read_sdf() %>%
 generate_full_scene() %>%
 render_model(lights = "both", samples=256, width=800, height=800,
               angle=c(0,30,30),sample_method="sobol_blue")
#Add a checkered plane underneath, using rayrender::add_object and rayrender::xz_rect().
#We also pass a value to `clamp_value` to minimize fireflies (bright spots).
library(rayrender)
get_example_molecule("skatole") %>%
 read_sdf() %>%
 generate_full_scene() %>%
 add_object(xz_rect(xwidth=1000,zwidth=1000,y=-4,
                     material=diffuse(color="#330000",checkercolor="#770000"))) %>%
 render_model(samples=256, width=800, height=800, clamp_value=10,
               sample_method="sobol_blue")
```
run\_documentation *Run Documentation*

#### Description

This function determines if the examples are being run in pkgdown. It is not meant to be called by the user.

#### Usage

```
run_documentation()
```
#### Value

Boolean value.

#### Examples

# See if the documentation should be run. run\_documentation()

# <span id="page-11-0"></span>Index

generate\_atom\_scene, [2](#page-1-0) generate\_bond\_scene, [3](#page-2-0) generate\_full\_scene, [5](#page-4-0) get\_example\_molecule, [6](#page-5-0) get\_molecule, [7](#page-6-0)

read\_pdb, [8](#page-7-0) read\_sdf, [9](#page-8-0) render\_model, [9](#page-8-0) run\_documentation, [11](#page-10-0)